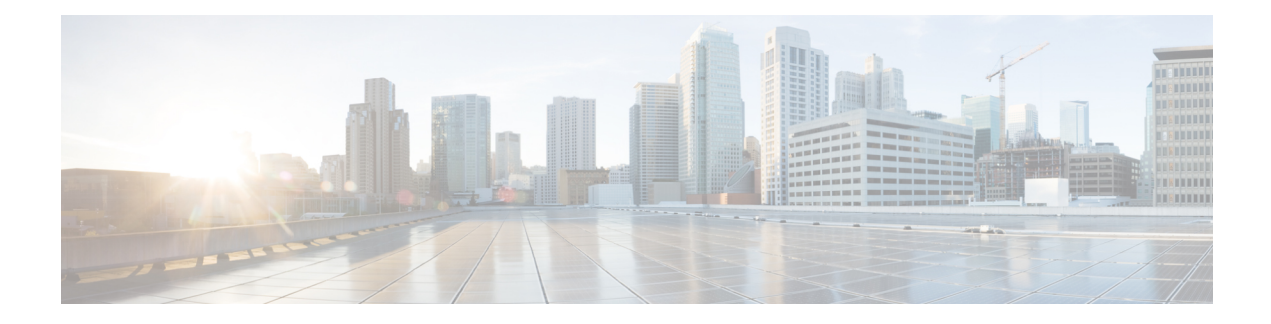

## **Record**

The Record voice element makes a recording of the caller's voice. A prompt is played to the caller then the voice element records the caller's voice until a termination key is inputted, the recording time limit has been reached, or (if the configuration specifies so) the caller hung up. An audio cue (beep) may be activated to signal to the caller that the system is ready to record the caller's voice. Different voice browsers may have varying default maximum lengths for voice recording.

The recording is sent to the Record element by the voice browser and is stored in an audio file in the location specified by the developer. Any pre-existing file with the same name will be overwritten. The element can be configured to produce a non-repeating filename so all recordings can be retained. The format for this filename is audioNR.wav where N is the number of milliseconds since midnight January 1, 1970 (GMT) and R is a random number between 1 to 1000. All recordings are saved in the WAV format.

- [Settings,](#page-0-0) on page 1
- [Element](#page-4-0) Data, on page 5
- Exit [States,](#page-4-1) on page 5
- Audio [Groups,](#page-5-0) on page 6
- Folder and Class [Information,](#page-5-1) on page 6
- [Events,](#page-5-2) on page 6

#### <span id="page-0-0"></span>**Settings**

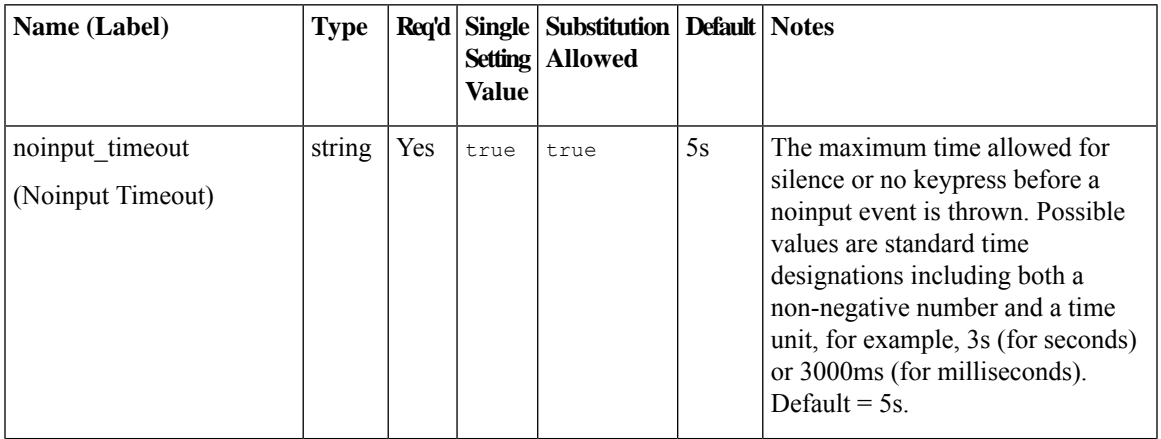

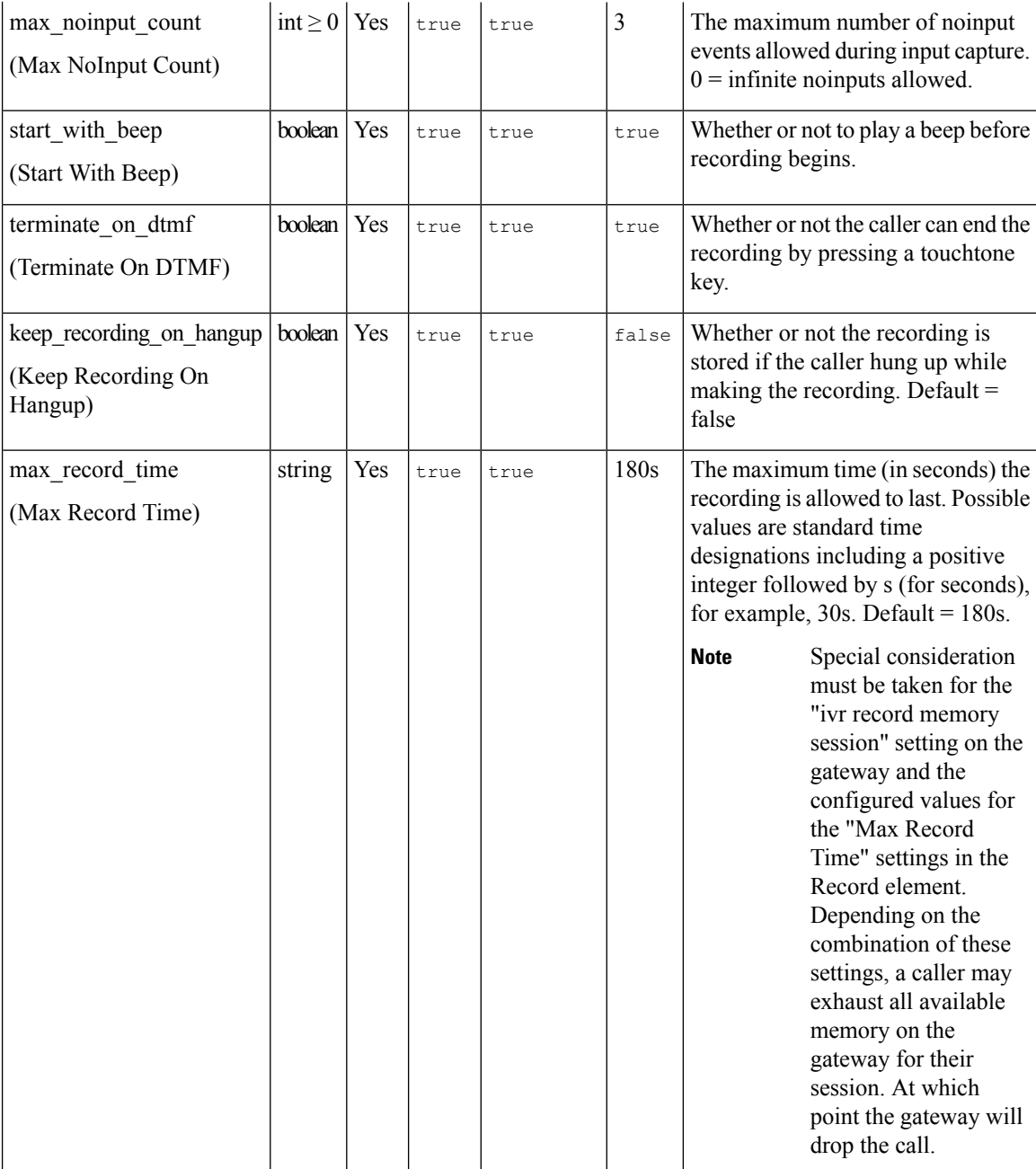

 $\blacksquare$ 

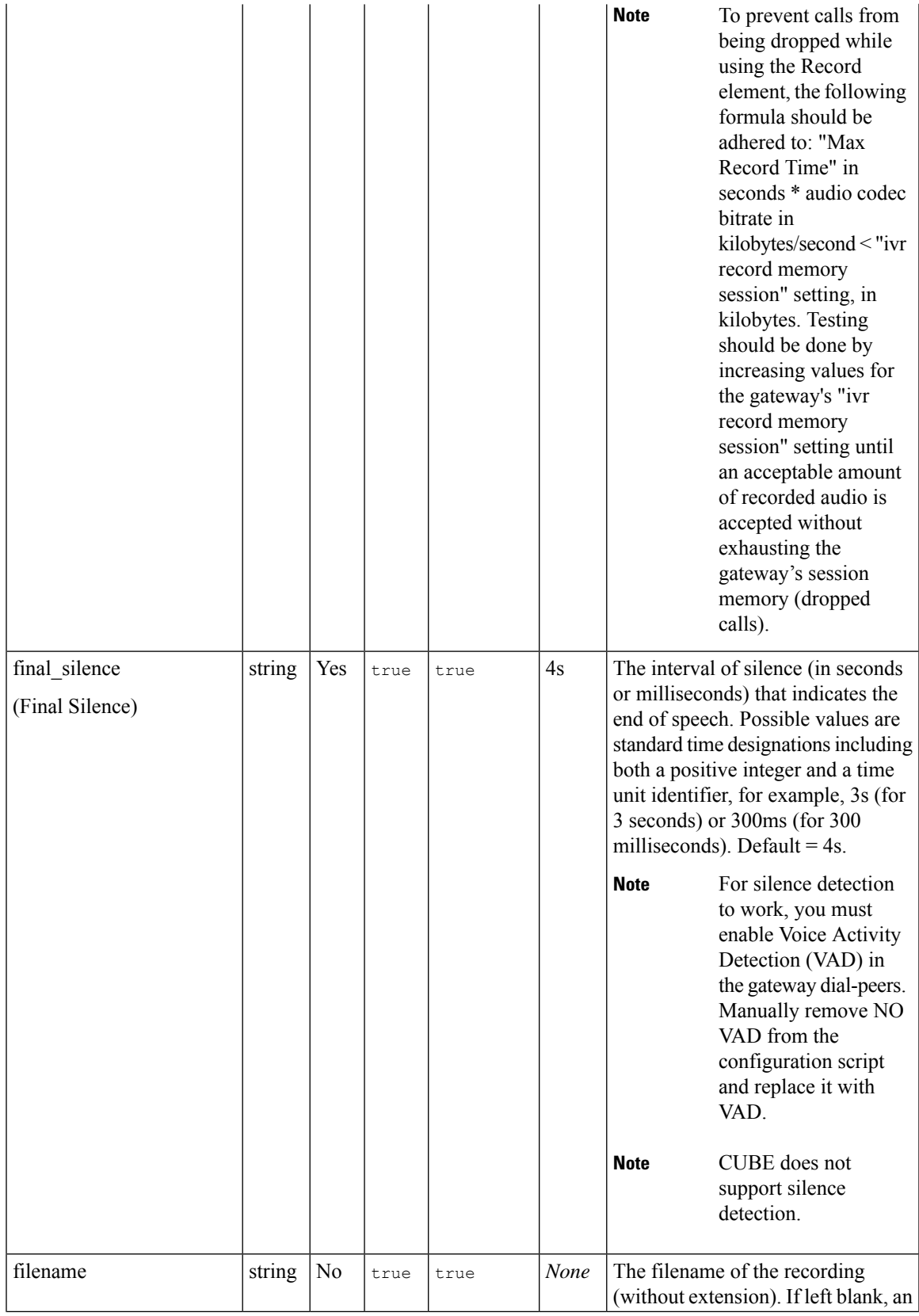

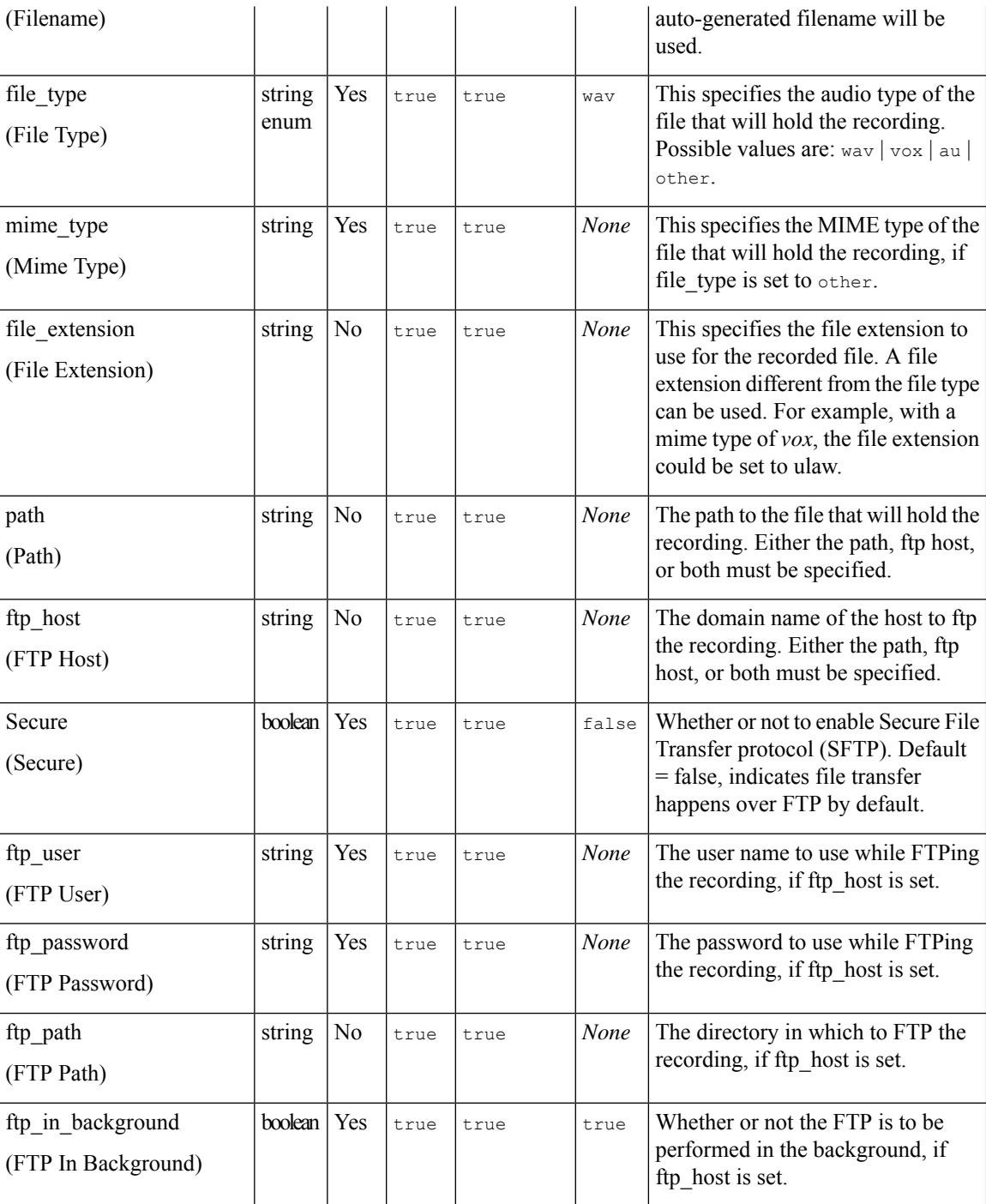

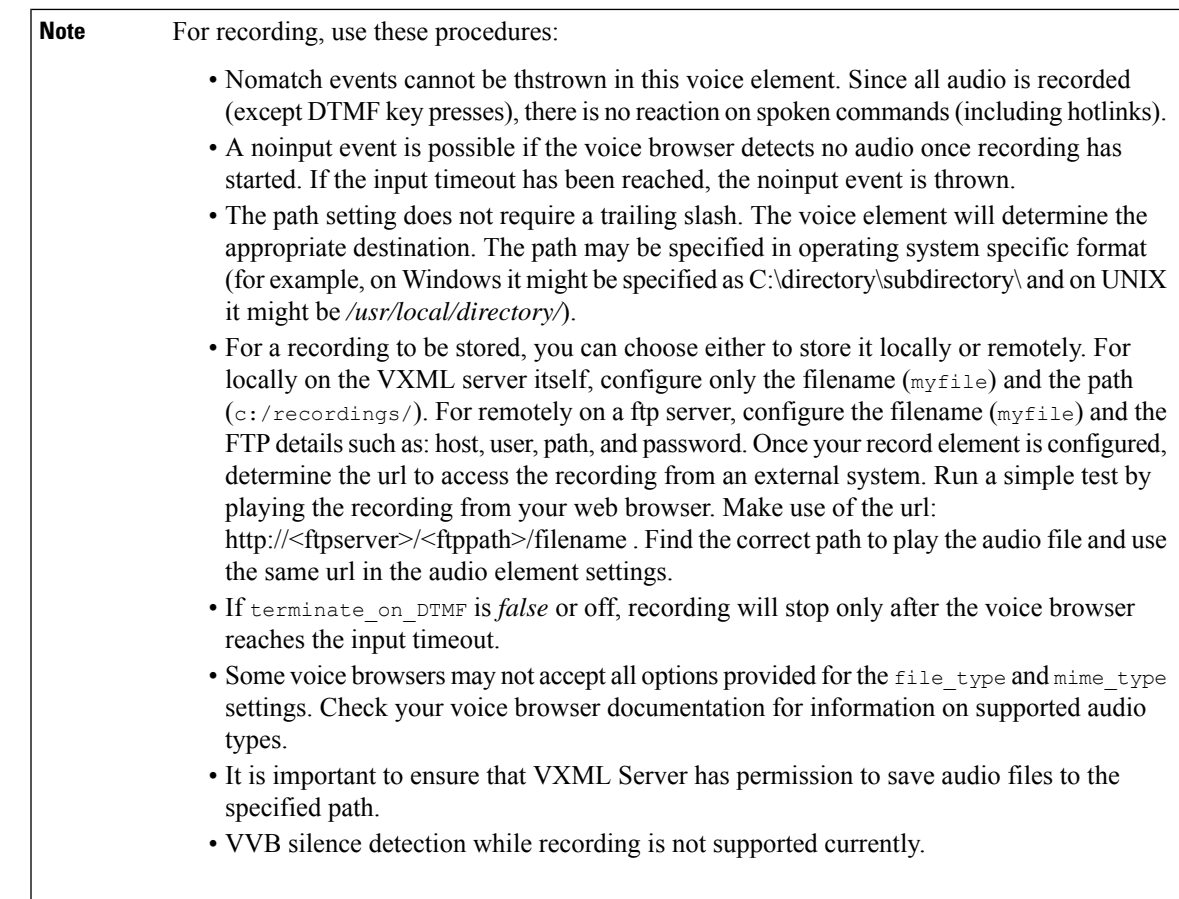

# <span id="page-4-0"></span>**Element Data**

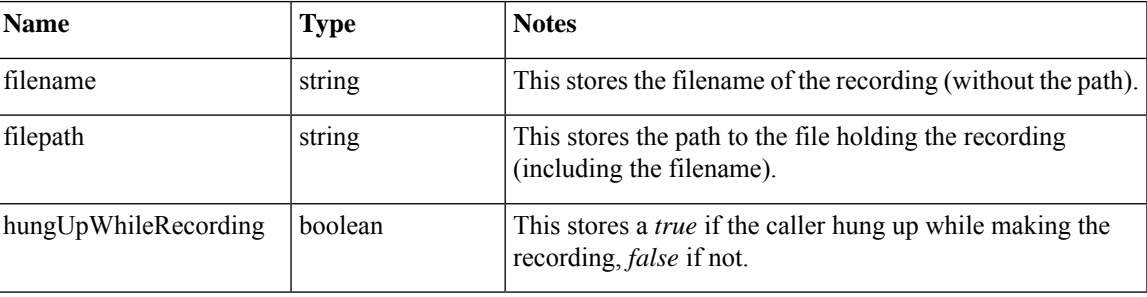

### <span id="page-4-1"></span>**Exit States**

I

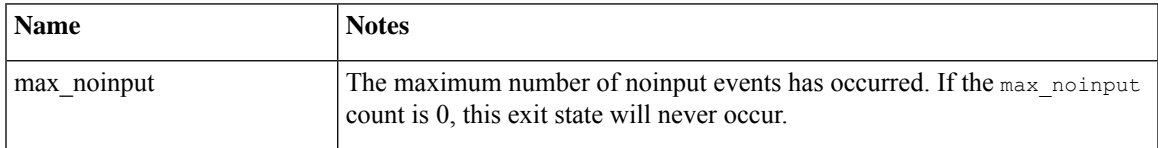

**Record**

## <span id="page-5-0"></span>**Audio Groups**

#### **Record Capture**

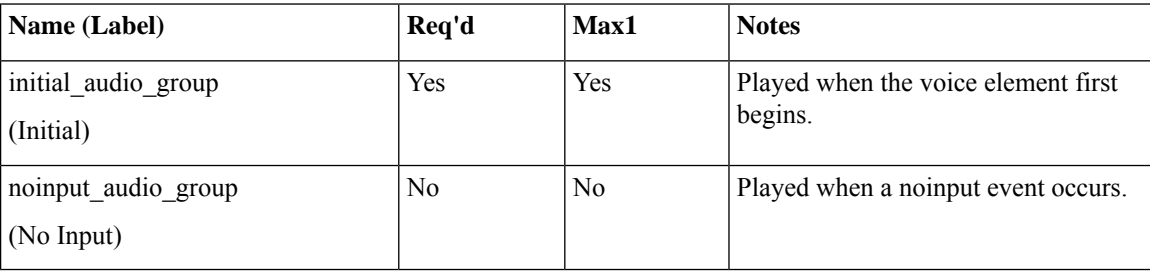

## <span id="page-5-1"></span>**Folder and Class Information**

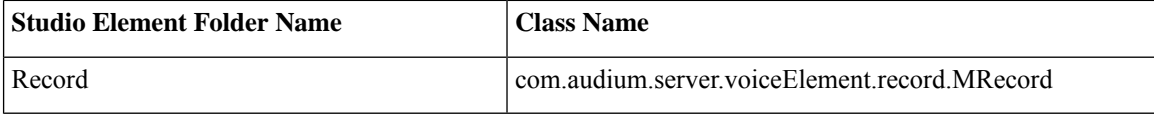

#### <span id="page-5-2"></span>**Events**

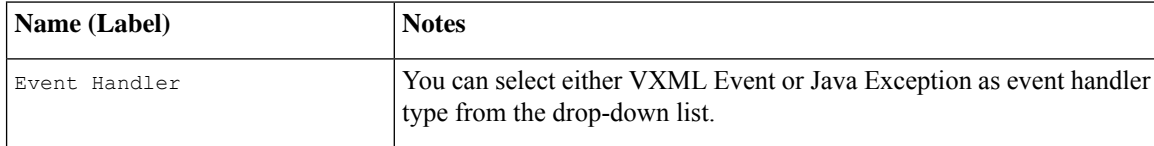